#### **CISCO** Cisco - Préparation et passage CCNA<br>
Référence : ISRIOSCCNA

CCNA (Cisco Certified Network Associate Routing & Switching)

techniciens support. Candidats CCNA et CCNP

## PLAN DE COURS **PLAN DE COURS**

**Prérequis** : Aucun

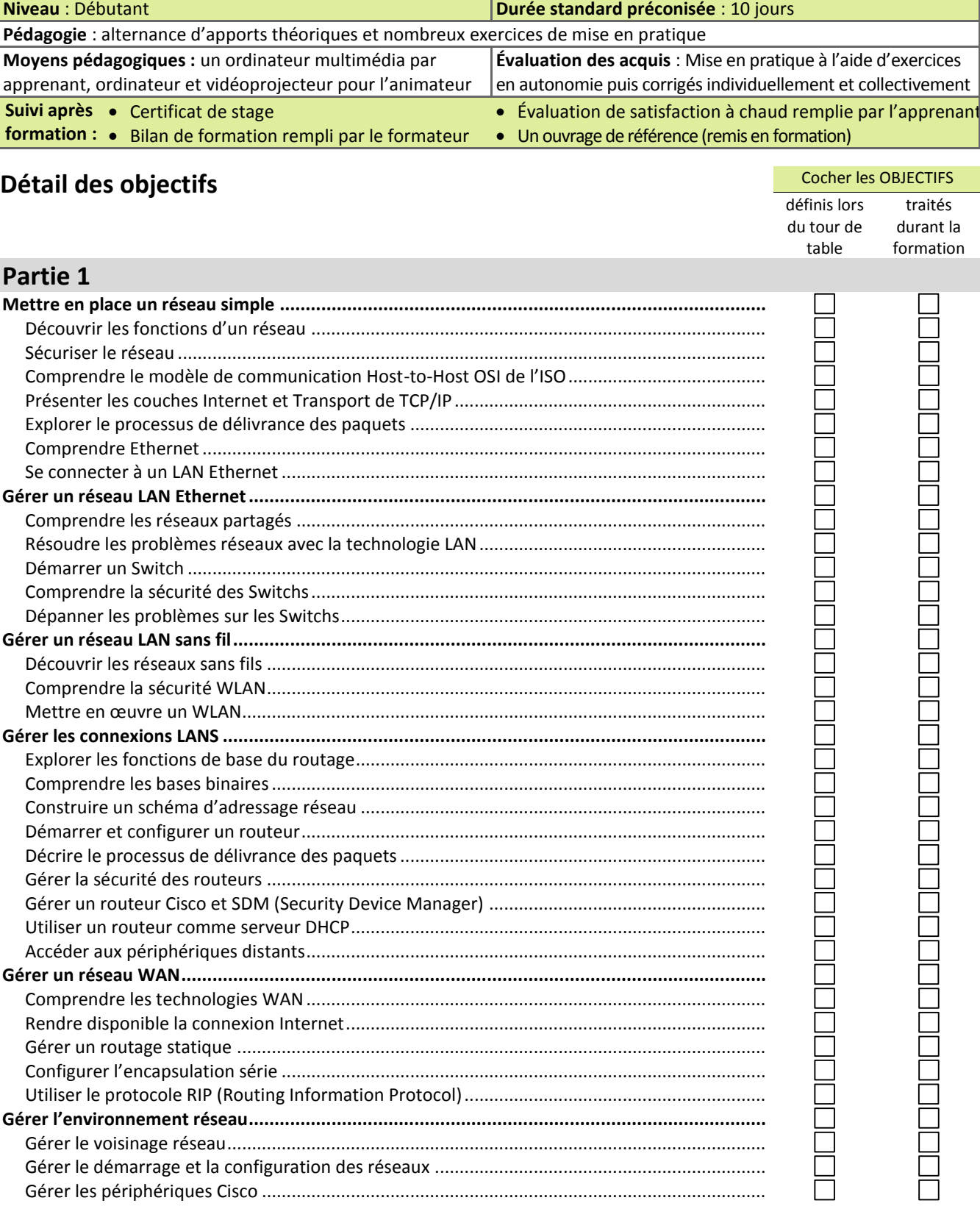

**Objectifs** : Installer, configurer, gérer, et dépanner des réseaux-comportant switchs et routeur. Préparer la certification

**Public** : Techniciens réseaux et revendeurs découvrant la configuration des produits Cisco. Administrateurs réseaux et

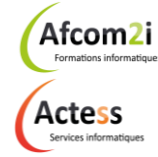

**AGENCE CHAMBERY** 87, Avenue de Chambéry 73230 SAINT-ALBAN-LEYSSE

[www.groupe-si2a.com](http://www.groupe-si2a.com/)

*Siège Social* **AGENCE ANNECY** 21, Route de Nanfray 74960 CRAN-GEVRIER *Standard :* 04 50 69 24 77

**AGENCE GRENOBLE** 43, Chemin du Vieux-Chêne

[commercial@groupe-si2a.com](mailto:commercial@groupe-si2a.com)

38240 MEYLAN

Groupe

### **CISCO** Cisco - Préparation et passage CCNA

#### Référence : ISRIOSCCNA

# PLAN DE COURS

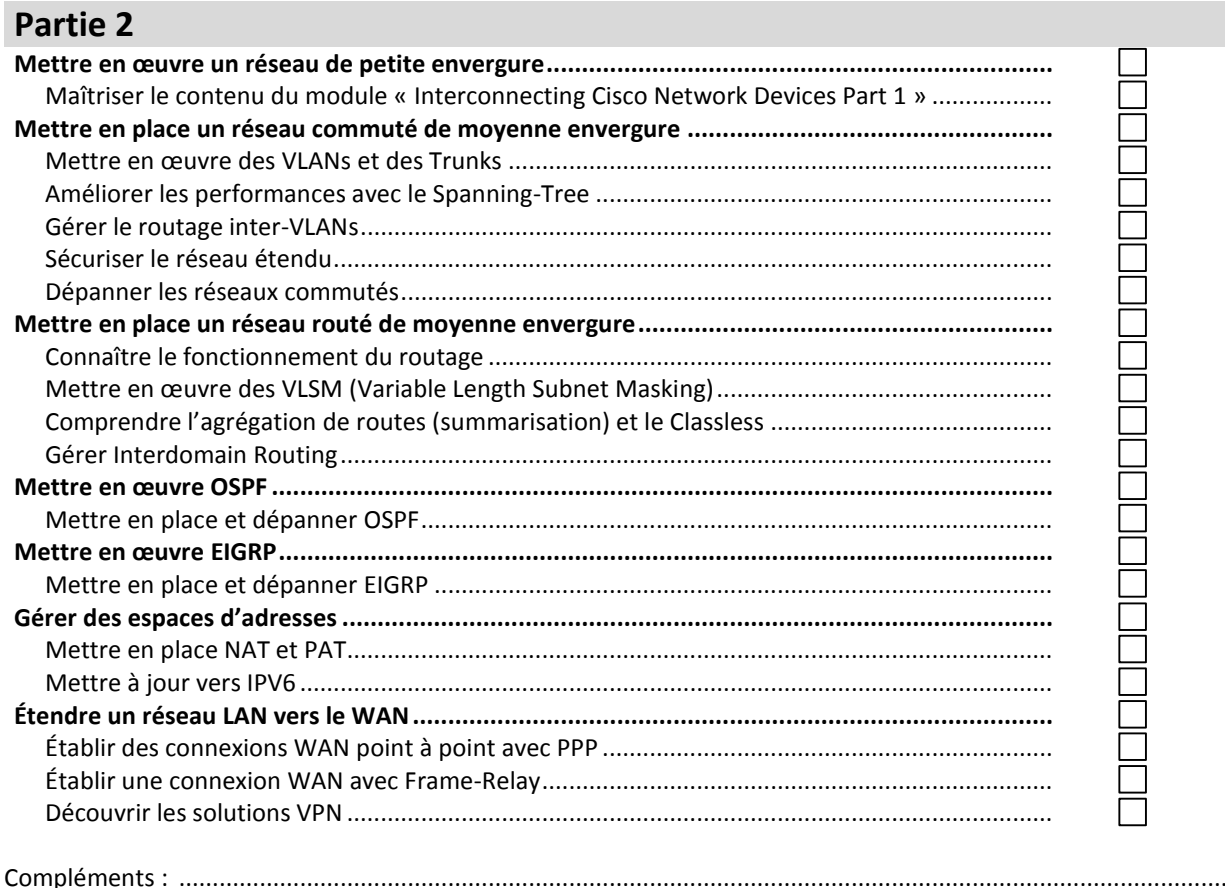

. . . . . . . . . . . . . . . . . . 

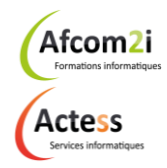

**AGENCE CHAMBERY** 87, Avenue de Chambéry 73230 SAINT-ALBAN-LEYSSE

www.groupe-si2a.com

Siège Social **AGENCE ANNECY** 21, Route de Nanfray 74960 CRAN-GEVRIER Standard: 04 50 69 24 77

**AGENCE GRENOBLE** 43, Chemin du Vieux-Chêne 38240 MEYLAN

commercial@groupe-si2a.com

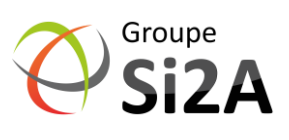